## Experiencia

# Estructura condicional "SI - SI\_NO" o "IF - ELSE\_IF" RR 4-04

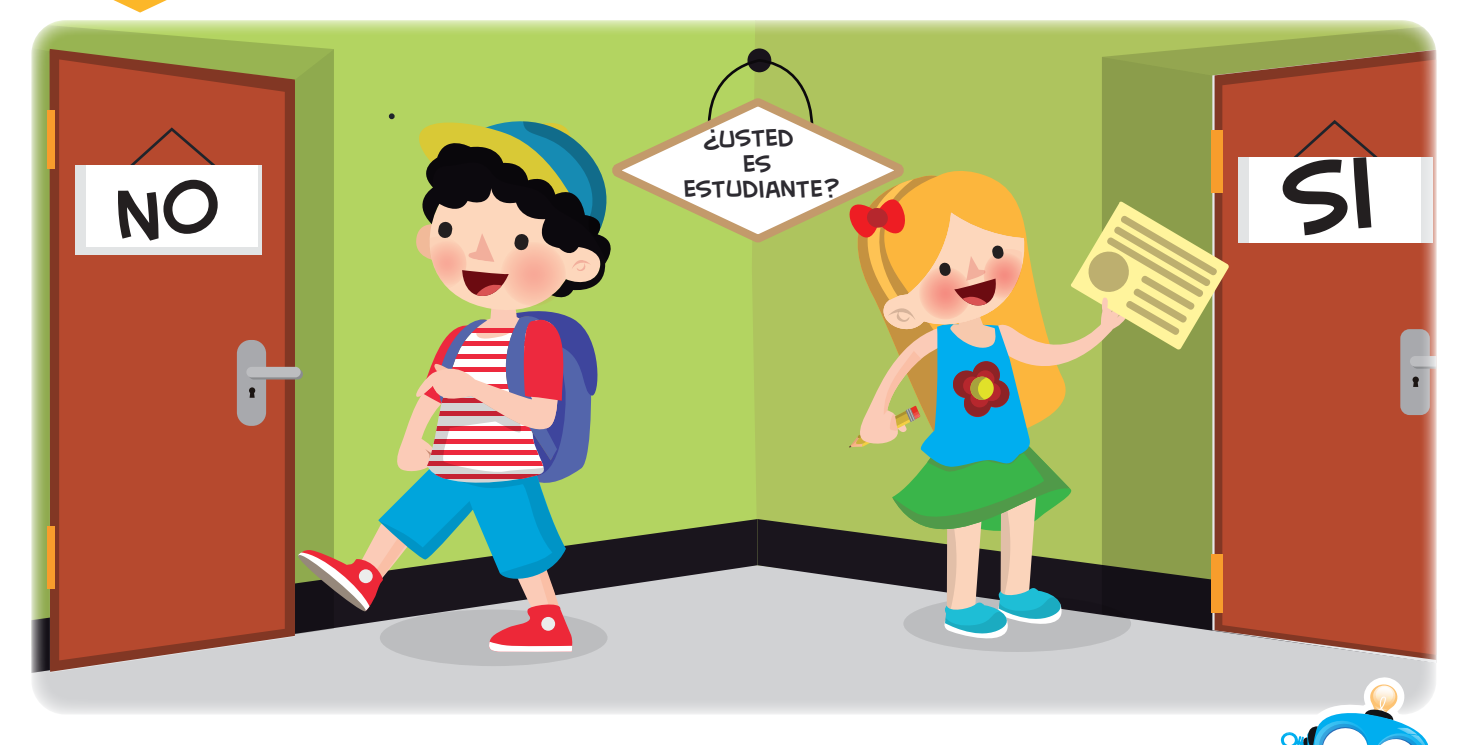

Las condiciones permiten que los robots tomen decisiones ¡Vamos a divertirnos!

Nuestra meta

En esta experiencia aprenderemos el concepto de la estructura condicional "SI - SI\_NO" o "IF - ELSE\_IF" y lo aplicaremos en un proyecto con Robi.

¿Cómo lo haremos? :=

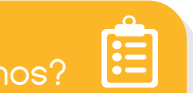

- Por medio de una lectura, recordaremos el concepto de condiciones.
- Con un tutorial virtual, apreciaremos la aplicación de la estructura condicional "SI - SI\_NO" o "IF - ELSE\_IF".
- 3 Realizando una divertida actividad virtual, jugaremos con estructuras condicionales.
- 4 Por último, programaremos a Robi usando condiciones.

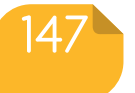

# Experiencia RR 4-04

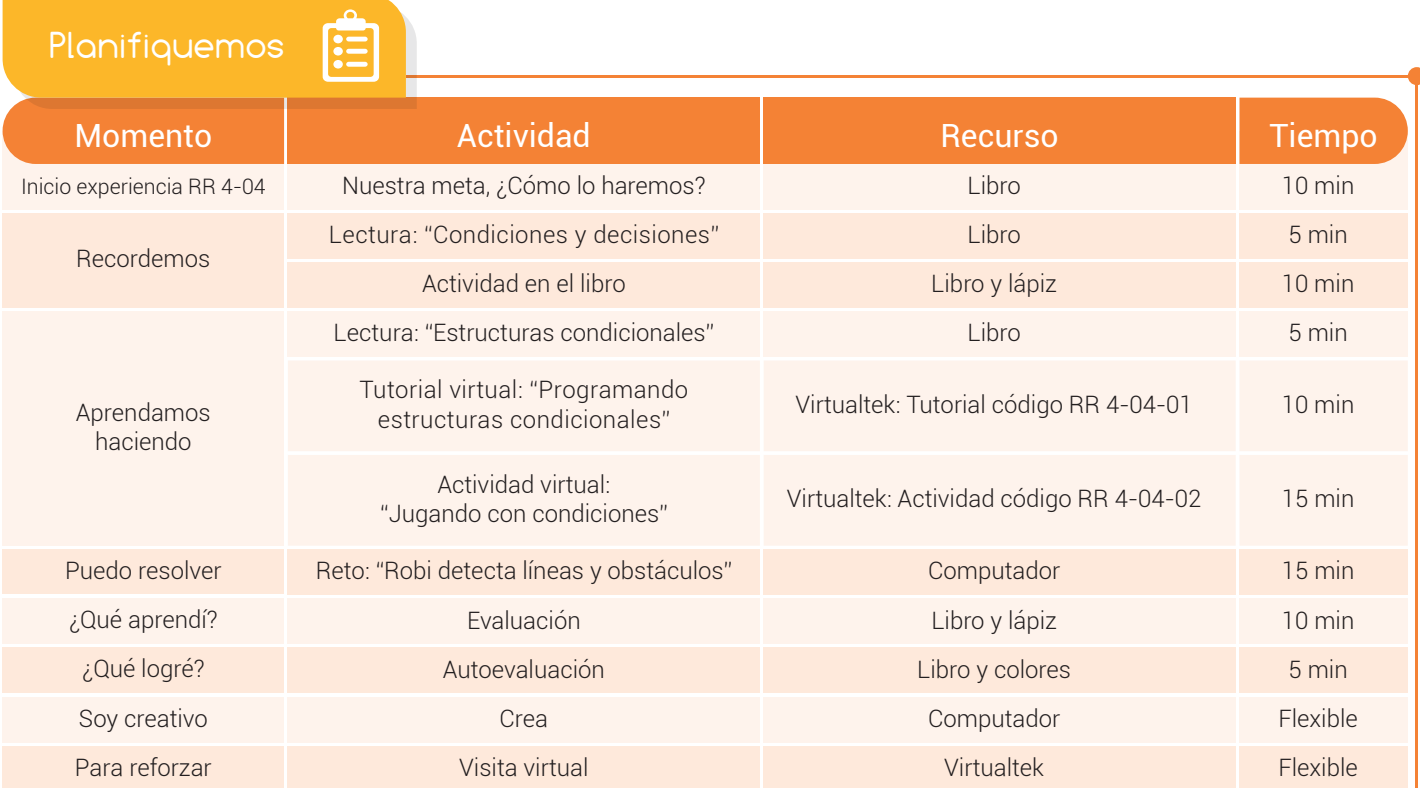

Recordemos

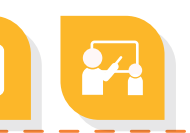

# Condiciones y decisiones

Todos los días, nos enfrentamos a tomar decisiones, qué ropa vestir, qué comer, qué transporte tomar, e incluso, a qué hora vamos a dormir. Siempre que tomamos una decisión debemos valorar primero una condición. Por ejemplo, en las mañanas cuando decidimos qué ropa ponernos es porque hemos visto la condición del clima, si está haciendo frío nos pondremos algo abrigado y si no, utilizaremos ropa más fresca.

En todos los casos, son nuestros sentidos los que nos ayudan a comprobar las condiciones antes de tomar las decisiones, por ejemplo, antes de tomar la decisión de atravesar una calle, comprobamos con nuestros ojos que no venga algún vehículo.

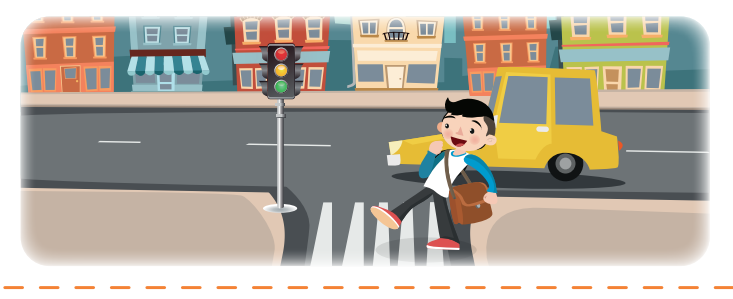

148

www.dagabot.com

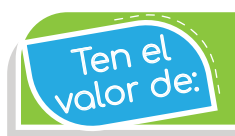

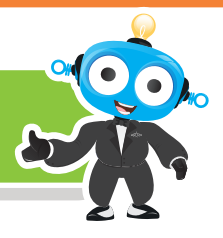

# Actividad

Completa el siguiente cuadro, con la **acción** que realizas SI se cumple la condición o NO se cumple la condición.

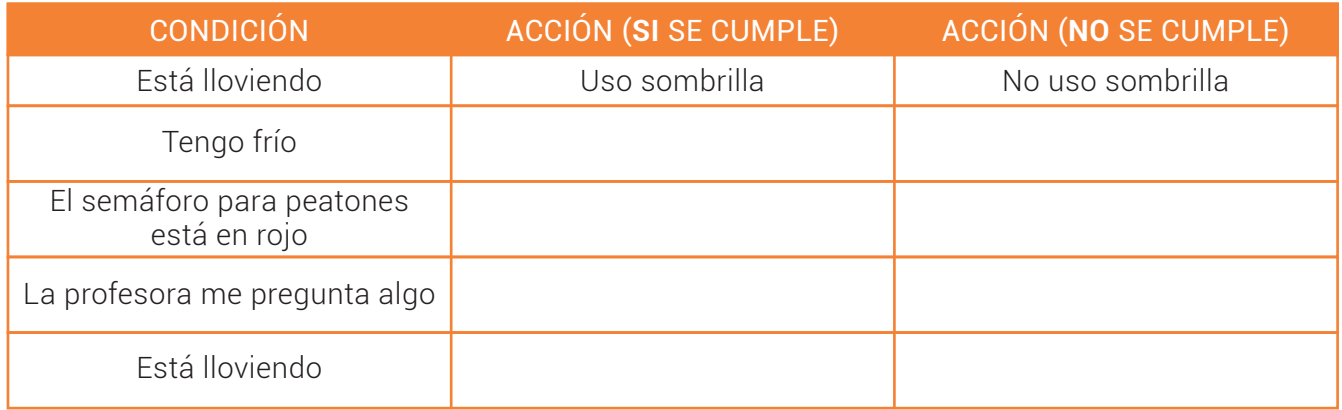

### Aprendamos haciendo

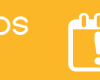

# Estructuras condicionales

Las condiciones son muy importantes, ya que nos permiten programar la toma de decisiones. Por ejemplo podemos programar un robot para que tome la decisión de encender sus luces cuando la iluminación del ambiente sea baja o para que apague sus luces cuando la iluminación del ambiente sea alta. En este caso la condición es la cantidad de iluminación en el ambiente y el robot la comprueba usando su sensor de luz.

En programación, una estructura condicional es una instrucción o grupo de instrucciones que se pueden ejecutar o no dependiendo de una condición. La más común y utilizada es la instrucción "si - si\_no" o en inglés "if - if\_else". Cuando se comprueba esta condición se pueden obtener dos posibles respuestas:

La condición es cierta (verdadera), da como resultado "SI".

2 La condición no es cierta (falsa), da como resultado "NO".

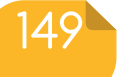

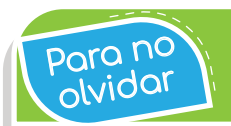

Los humanos comprobamos las condiciones con nuestros p<sub>o</sub>ro no Nuello de Tramanos comprobamos las condiciones contractores.<br>Polyidor Nuello de realizar acciones.

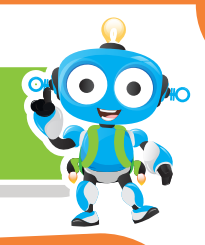

Por esta razón esta estructura es una "condición lógica" ya que tiene dos posibles respuestas: "SI" o "NO".

Por ejemplo, si queremos programar un robot para que se detenga cuando detecte un obstáculo, debemos usar una condición así:

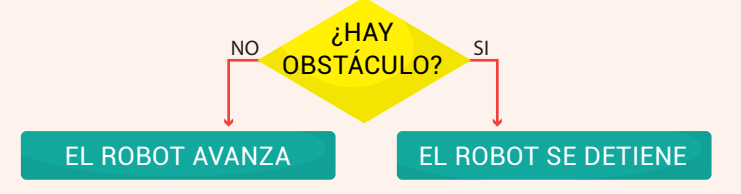

Notemos que en el programa se pone la condición a modo de pregunta: ¿hay obstáculo? El encargado de comprobar la condición es el sensor de obstáculos del robot, cuando éste detecte un obstáculo, la respuesta a la condición será "SI" y el robot tomará la decisión de detenerse. Cuando el sensor no detecte obstáculos, la respuesta a la condición será "NO" y el robot tomará la decisión de avanzar.

En RobiSoft, podemos programar diferentes condiciones para Robi, las cuales están disponibles en el menú condición.

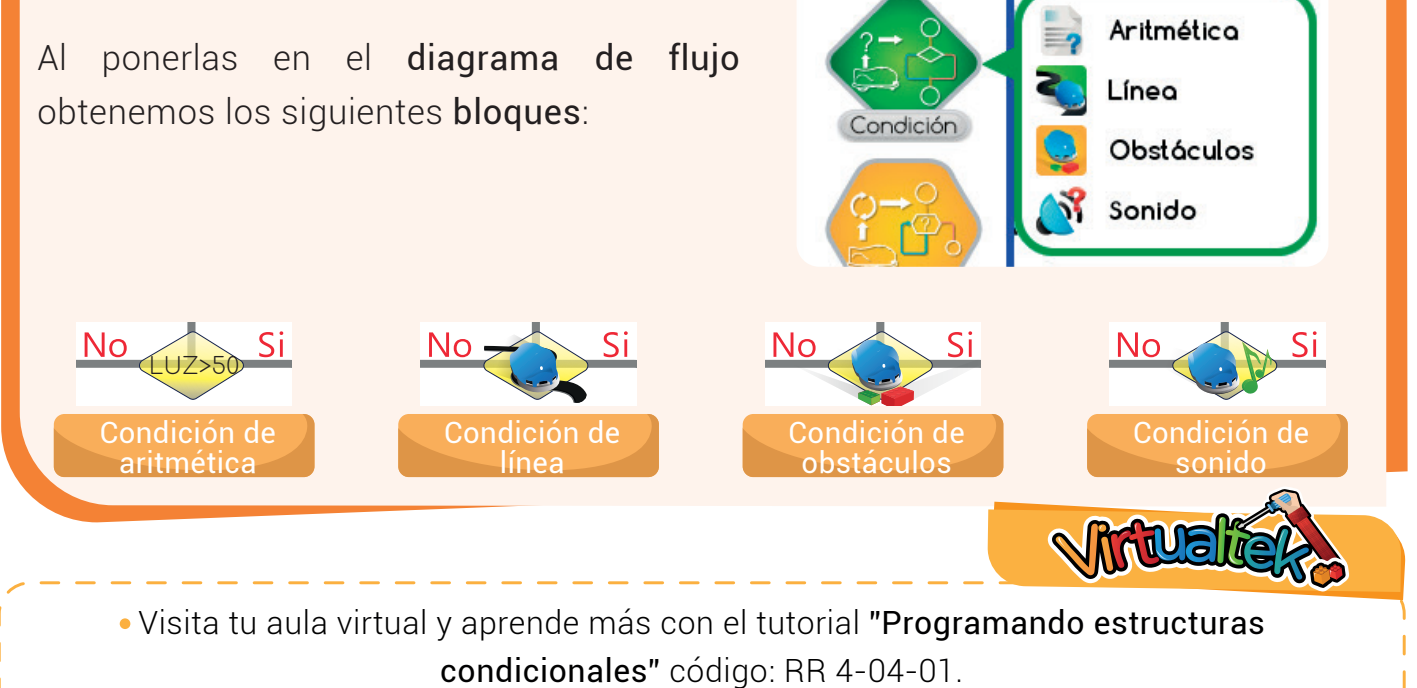

Luego desarrolla la actividad virtual "Jugando con condiciones" código: RR 4-04-02.

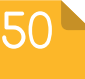

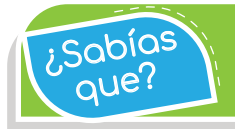

Las condiciones lógicas tienen dos posibles respuestas: falso o verdadero.

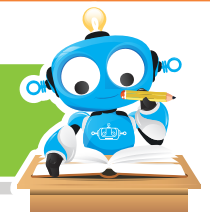

Puedo resolver

# Reto: "Robi detecta líneas y obstáculos"

Utiliza lo aprendido en el tutorial y realiza los programas que se explican a continuación:

- 1 Primer programa: Robi debe avanzar hacia el frente a velocidad 80 con las luces encendidas y al pasar sobre una línea negra en el piso el robot debe pitar, devolverse y cambiar de trayectoria.
- 2 Segundo programa: Robi debe avanzar hacia el frente a velocidad 80 con las luces apagadas y al detectar un obstáculo al frente, el robot deberá encender las luces y sonar una melodía corta, luego girar a la derecha para esquivar el obstáculo y después girar a la izquierda para volver a su trayectoria.

Recuerda realizar en los dos casos el algoritmo en seudocódigo, luego armar el diagrama en RobiSoft, simularlo y por último programarlo en Robi para probarlo. En el primer programa necesitarás poner trozos de cinta aislante negra sobre el piso para que los sensores de Robi los detecten. En el segundo programa bloques de armatodo como obstáculos.

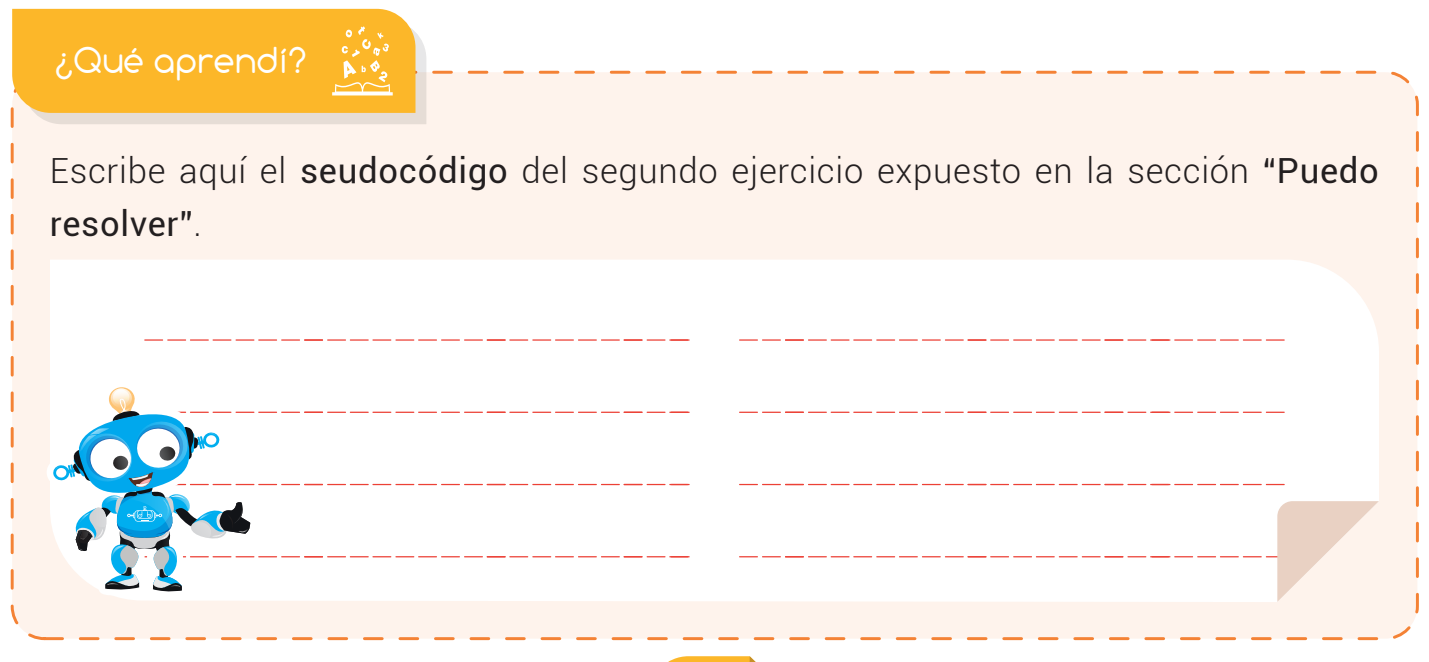

Sé hacerlo fácilmente - Lo hago pero se me dificulta -- Necesito ayuda para lograrlo -¿Qué logré? Evalúa tu desempeño en la experiencia, colorea los semáforos de acuerdo a la siguiente pauta: Entiendo el concepto de estructura condicional y su aplicación en programación. Reconozco la instrucción "si si\_no" o "if - if\_else" y cómo funciona para la programación de Utilizo las condiciones en RobiSoft para la programación de rutinas donde Robi toma decisiones. Comprendo cómo los sensores de Robi son los encargados de Sabías <sup>q</sup>ue? Las condiciones nos ayudan a tomar la decisión correcta frente a una circustancia.

152

Visita tu aula virtual y aprovecha los recursos que se encuentran en la sección "Para reforzar".

# Soy creativo

condiciones.

Muéstrale a tus padres lo que aprendiste sobre las estructuras condicionales y cómo permiten que Robi tome decisiones de forma autónoma usando sus sensores. Con su ayuda crea una rutina con condiciones para Robi, pero esta vez que combine en un mismo programa los sensores de línea y de obstáculos. Escribe el seudocódigo en tu cuaderno y compártelo con tus compañeros.

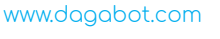

Para reforzar

# $\overline{\prime\prime\prime}$

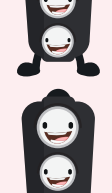

comprobar las condiciones antes de tomar decisiones.

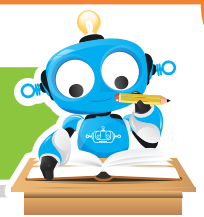